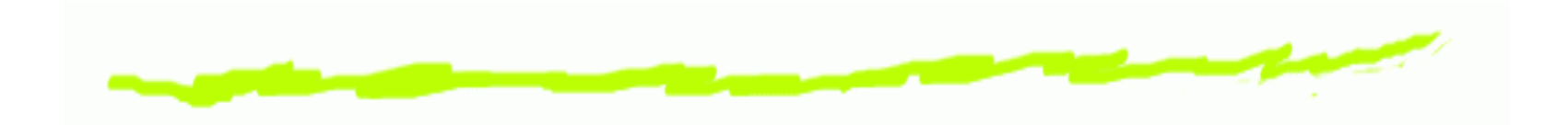

# *Grafika KomputerowaPodstawy animacji*

Aleksander Denisiuk

denisjuk@pjwstk.edu.pl

Polsko-Japońska Wyższa Szkoła Technik Komputerowych Wydział Informatyki w Gdańsku ul. Brzegi 5580-045 Gdańsk

# *Podstawy animacji*

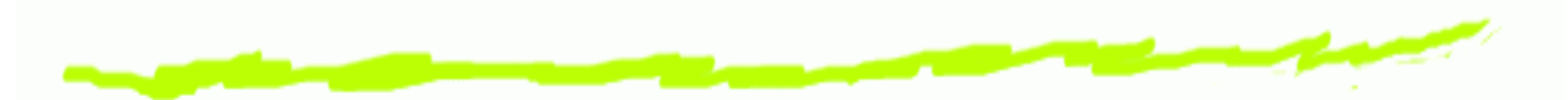

Najnowsza wersja tego dokumentu dostępna jest pod adresem

[http://users](http://users.pjwstk.edu.pl/~denisjuk/).[pjwstk](http://users.pjwstk.edu.pl/~denisjuk/).[edu](http://users.pjwstk.edu.pl/~denisjuk/).[pl/~denisju](http://users.pjwstk.edu.pl/~denisjuk/)k/

# *Techniki pochodz ˛ace <sup>z</sup> Animacji tradycyjnej*

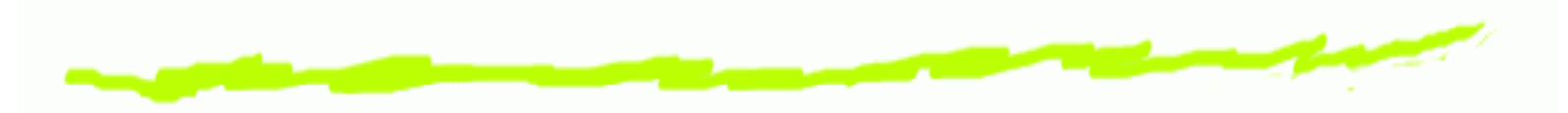

- Klatka kluczowa (keyframming)6
- Motion capture6

# *Animacja modelowana*

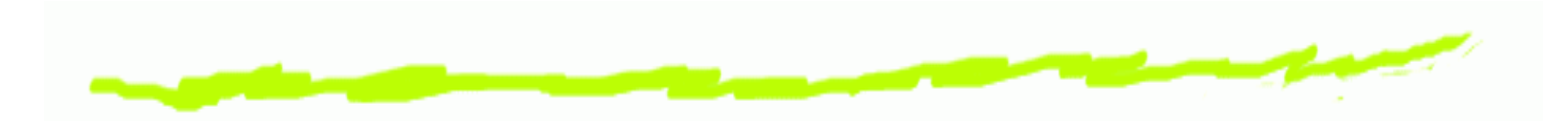

- System cząstek (dym, płyn, tłum) ෧
- Bryła sztywna (rigid body)౷
- Przegubowa bryła sztywna (articulated rigid body)෧
- Obiekty elastyczne෧
- Zmiana runktu widokowego kamery (camera viewpoint)6
- Inne: oświetlenie, chmury, etc. ౷

# *Techniki modelowania animacji*

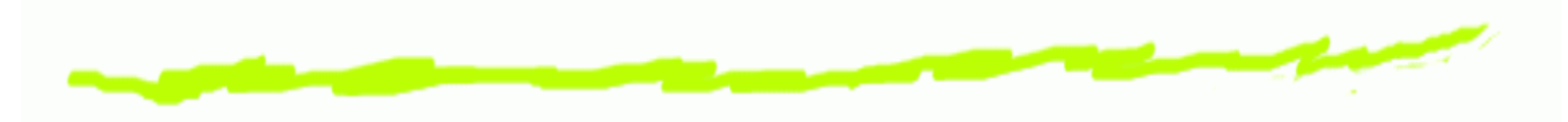

- Kinematyka prosta6
- Kinematyka odwrotna6
- Dynamika prosta6
- Dynamika odwrotna෧

# *Animacja pozycji. Ease In*

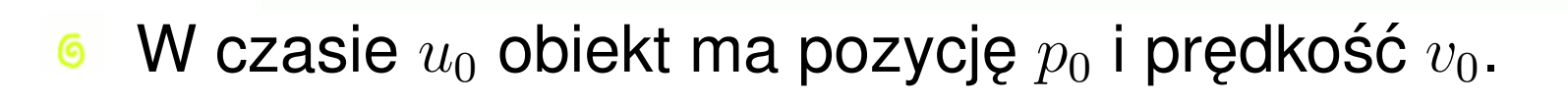

- W czasie  $u_1$  $_1$  zatrzymuje się w pozycji  $p_1$ ෧ (z prędkością  $0$ ).
- Dla  $[0,1]$  rozwiązaniem jest  $q(u) =p_0H_0(u)+v_0H_1(u)+p_1H_3(u)$ , gdzie  $H_i(u)$  jest  $minmax$ wielomianem Hermite'a.
- Dla dowolnego  $\left[u_0, u_1\right]$  zamiana  $J_i(u) = H_i\left(\frac{1}{2}\right)$  $rac{u-u_0}{u_1-u_0}\bigg)$  $u\$  $u\$ 0౷ ,

$$
q(u) = p_0 J_0(u) + (u_1 - u_0)v_0 J_1(u) + p_1 J_3(u).
$$

### *Wielomiany Hermite'a*

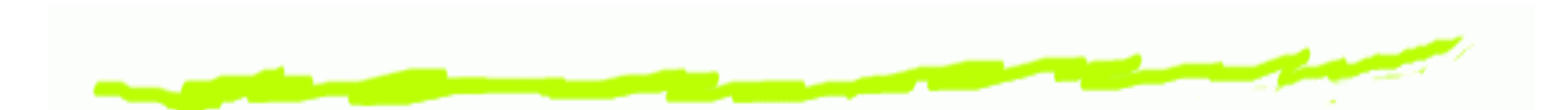

- $H_0(u) = (1 + 2u)(1$  $-|u|^2$  $^2$ ,  $H_1(u) = u(1)$  $-|u|^2$ ,
- $H_2(u) =$  $-u^2(1$  $-u$ ),  $H_3(u) = u^2(3)$  $-2u),$

6

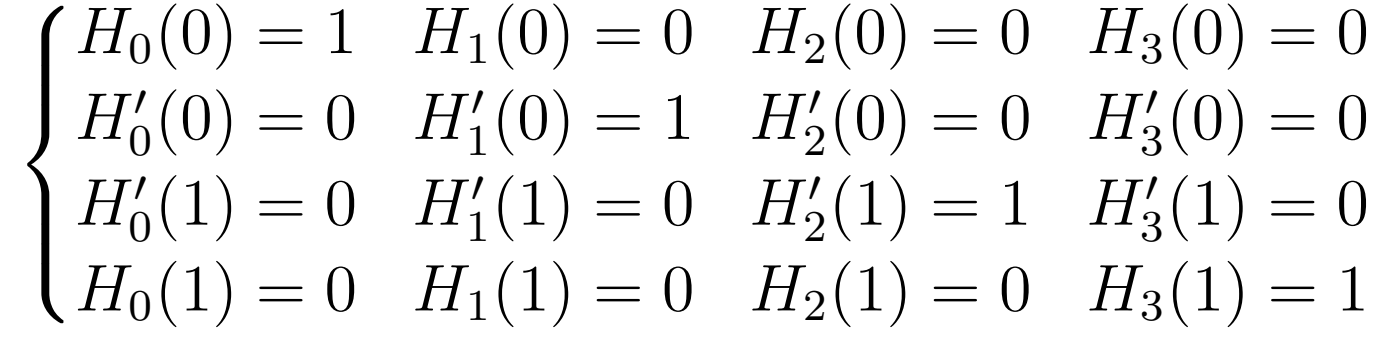

$$
q(u) = x_0 H_0(u) + v_0 H_1(u) + v_1 H_2(u) + x_1 H_3(u).
$$

6 **Bézier**: 
$$
q(u) =
$$
  
\n $p_0H_0(u) + 3(p_1 - p_0)H_1(u) + 3(p_3 - p_2)H_2(u) + p_3H_3(u).$ 

### *Ease In. Ruchomy cel*

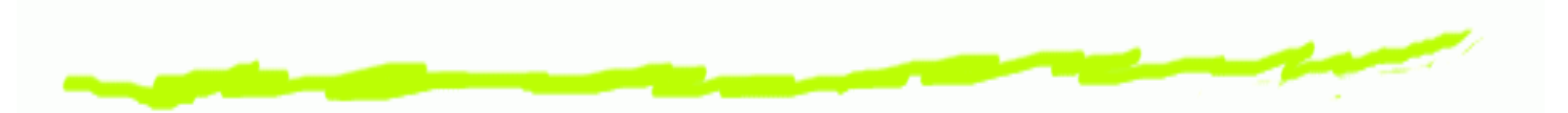

- W czasie  $t_i$  obiekt ma pozycję  $T_i$ , kamera ma ෧ pozycję  $c_i.$
- W czasie  $t_{i+1} = t_i + \delta t$  obiekt będzie miał pozycję  $T_{i+1}.$ ෧
- Obliczyć  $c_{i+1}.$ ෧
- Obiekt zmienia prędkość płynnie: 6

$$
\sum_{i=1}^{\infty} c_{i+1} = (1 - \alpha)c_i + \alpha T_{i+1}.
$$
  

$$
\sum_{i=1}^{\infty} \alpha_i \in (0, 1)
$$

# *Z regulowaniem pr ˛edkosci kamery ´*

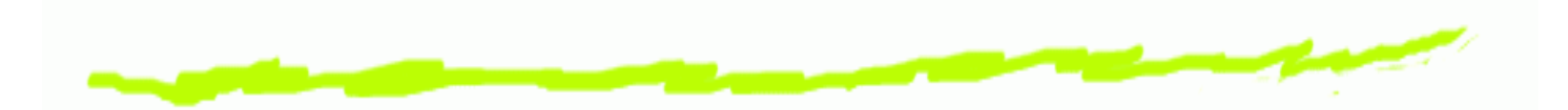

- średnia prędkość kamery:  $v_i=\frac{c_i-}{4}$  $c_i\_$ 1෧  $\Delta t$  ,
- oczekiwana pozycja kamery: ෧  $c'_{i+1}=c_i+v_i\Delta t=c_i+\frac{c_i-{\ }{\ }$  $c_i\_$ 1 $\Delta t=2c_i-c_{i-1}$  ,  $\Delta t$
- **6** z uwzględnieniem pozycji obiektu:  $c_{i+1} = (1$ − $\alpha)(2c_i-c_{i-}$  $_1) + \alpha T_{i+1}$
- $\alpha\in(0,1)$

## *Modelowanie orientacji*

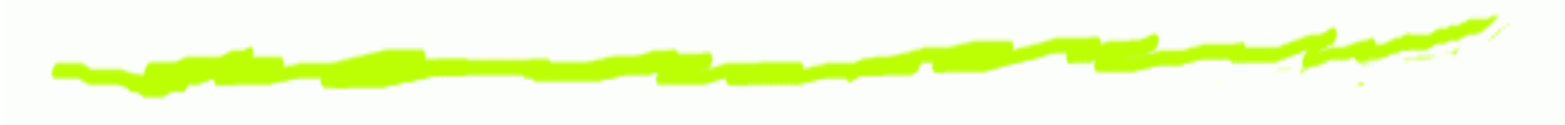

- <sup>6</sup> Kierunek "Up".
	- Kamera.
	- Statek kosmiczny.

# *Modelowanie orientacji. Macierzobrotu*

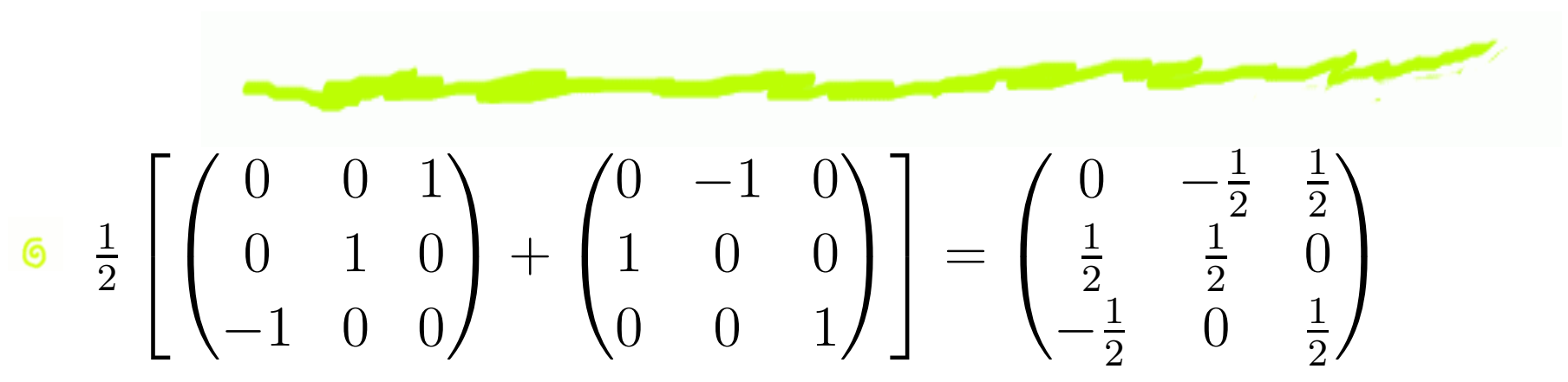

#### *Yaw, Pitch, and Roll*

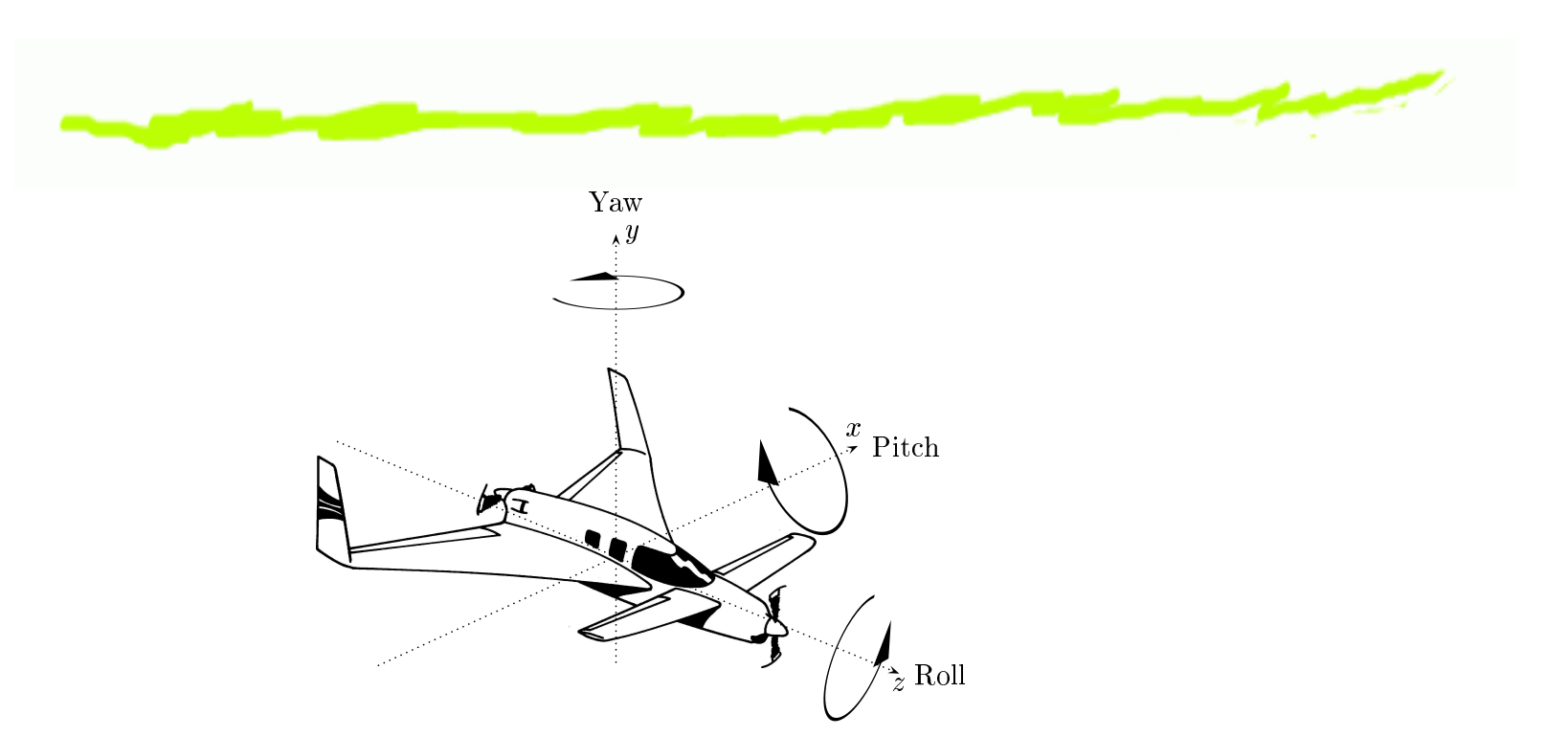

Figure XII.1: Yaw, pitch, and roll represent rotations around the  $y$ -axis, the  $x$ -axis and the  $z$ -axis. If the axes move with the object, then the rotations are performed in the order  $yaw$ , then pitch, and finally roll. If the axes are taken as fixed, then the rotations are performed in the opposite order: roll, then pitch, then yaw. Rotation directions are determined by the righthand rule. The reader is warned that the rotation directions for pitch and yaw that are shown in the figure are opposite to customary usage in aviation. For us, a positive <sup>p</sup>it
h means the nose dips down and a positive yaw steers to the left. However, aviation conventions are that a positive pitch means the nose moves up, anda positive yaw means turning to the right. It is ustomary for positive roll to mean that the right wing dips, which agrees with the our convention. In aviation conventions, the directions of the  $x$  and  $y$  axes are reversed, with the x-axis pointing rightward and the  $y$ -axis pointing downward.

### *Yaw, Pitch, and Roll*

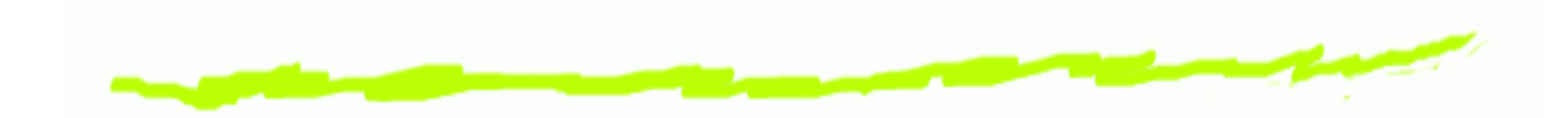

$$
R = R_{\theta_y, j} \circ R_{\theta_p, i} \circ R_{\theta_r, k}
$$
  
\n
$$
M_R = \begin{pmatrix} s_y s_p s_r + c_y c_r & s_y s_p c_r - c_y c_p & s_y c_p \ c_p s_r & c_p s_r & c_p c_r & -s_p \ c_y s_p s_r - s_y c_r & c_y s_p c_r + s_y c_r & c_y c_p \end{pmatrix}
$$

$$
c_p = \cos \theta_p, \text{ etc.}
$$

# *Ewentualne problemy interpolacji*

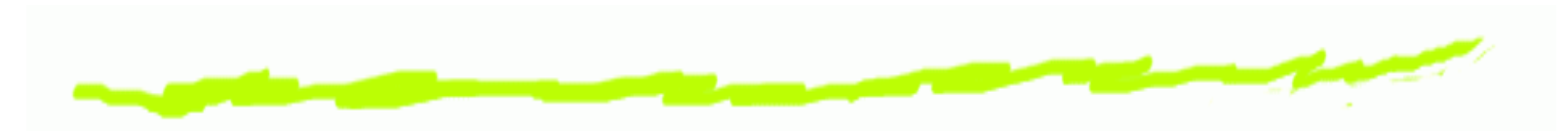

- Interpolacja kątów, okres  $360^\circ$ ෧ .
	- interpolacja od  $170^{\circ}$  do  $-170^{\circ}$  a interpolacja od  $170^{\circ}$  $\mathsf{do}\;190^\circ$
- niejednoznaczna reprezentacja obrotu: ෧
	- $\theta_y' = \theta_y \pm 180^\circ$
	- $\theta_{p}^{\prime}=-% {\displaystyle\int} d\mathbf{r}^{\prime}(1-\mathbf{r}^{\prime})\mathbf{d}t\mathbf{r}^{\prime}$  $\theta_p \pm 180^\circ$
	- $\theta'_r = \theta_r \pm 180^\circ$
- Gimbal lock6
	- interpolacja od  $(0^{\circ}% ,\nabla_{\varepsilon}^{x})$  $^{\circ}, 0^{\circ}$  $^{\circ}, 0^{\circ}$  $\degree$ ) do  $(90^{\circ}$  $^{\circ}, -90^{\circ}$  $^{\circ}, -90^{\circ}$  $\circ)$
	- pozycja pośrednia  $(45^{\circ}$  $^{\circ}, -45^{\circ}$  $^{\circ}, -45^{\circ}$  $^\circ)$

### *Animacja Orientacji. Kwaterniony*

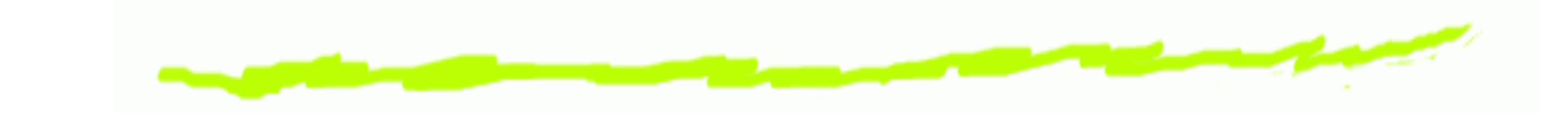

- Obrót o kąt  $\theta$  dookoła osi  $(u_1,u_2,u_3).$ ෧
- $q=(\cos(\theta/2),\sin(\theta/2)u_1,\sin(\theta/2)u_2)$  $_2\sin(\theta/2)u_3)$

$$
q = (q_0, q_1, q_2, q_3), \quad ||q||^2 = \sum q_i^2 = 1:
$$
\n
$$
\theta = 2 \arccos q_0,
$$
\n
$$
u = \frac{1}{\sqrt{1 - q_0^2}} (q_1, q_2, q_3) = \frac{1}{\sin \theta/2} (q_1, q_2, q_3),
$$
\n
$$
q = (\cos(\theta/2), \sin(\theta/2)u_1, \sin(\theta/2)u_2 \sin(\theta/2))
$$

 $R_{\theta}=R_{\theta+360^{\circ}} \Rightarrow -q \sim q$ 

 $u_3)$ 

## $\bm{C}$ iało kwaternionów  $\mathbb Q$

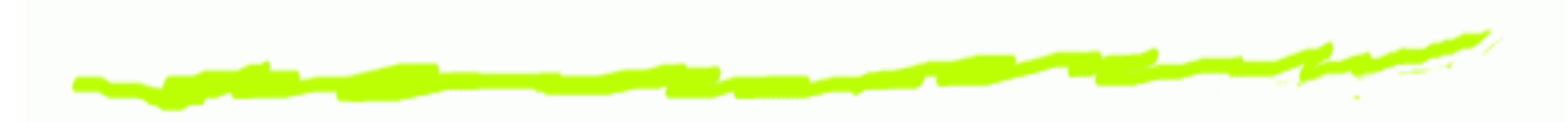

6 
$$
q = q_0 + q_1 i + q_2 j + q_3 k
$$
  
\n6  $\begin{cases} i^2 = -1, & ij = k, \quad ik = -j, \\ ji = -k, \quad j^2 = -1, \quad jk = i, \\ ki = j, \quad kj = -i, \quad k^2 = -1. \end{cases}$   
\n7  $||q|| = \sqrt{q_0^2 + q_1^2 + q_2^2 + q_3^2}$ ,  
\n8  $q^* = q_0 - q_1 i - q_2 j - q_3 k$ ,  
\n9  $q^{-1} = \frac{1}{||q||^2} q^*$ ,  
\n10  $\mathbb{R} \hookrightarrow \mathbb{Q}$ ,  
\n21  $(v_1, v_2, v_3) \mapsto v_1 i + v_2 j + v_3 k$ .

## *Ciało kwaternionów. Przykłady*

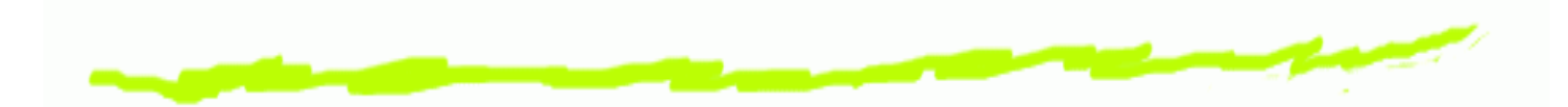

$$
q_{\alpha} = \frac{\sqrt{2}}{2} + \frac{\sqrt{2}}{2}j, q_{\beta} = \frac{\sqrt{2}}{2} + \frac{\sqrt{2}}{2}k, q_{\gamma} = 2
$$

- $q_{\alpha}\pm q_{\beta},\, q_{\alpha}\pm q_{\gamma},$
- ෧  $q_{\alpha}q_{\beta}$ ,  $q_{\beta}q_{\alpha}$ ,  $q_{\alpha}q_{\gamma}$ ,  $q_{\gamma}q_{\alpha}$ ,
- $q_\alpha^*$  $_{\alpha}^{\ast},\,q_{\beta}^{\ast}$  $_\beta^*,\ q_\gamma^*$  $\gamma$  ,
- $\|q_\alpha\|,\, \|q_\beta\|,\, q_\gamma\|,$
- $q^-_{\alpha}$ 1 $\alpha^{-1}$ ,  $q_{\beta}^{-}$ 1 $_\beta$  ,  $q_\gamma^-$ 1 $\gamma$  .

### *Kwaterniony <sup>a</sup> obroty*

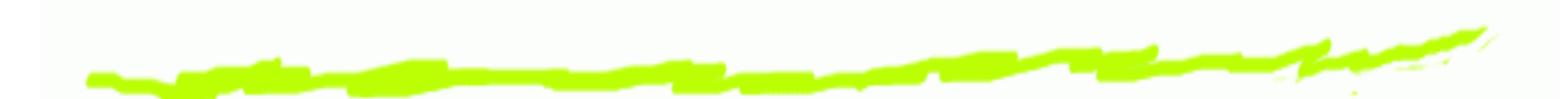

 $\bf{Twier}$ dzenie 1. *Niech*  $R_{\theta,u}$  *będzie obrotem dookoła osi*  $u$  *(* $\|u\|=1$ *),*  $q = \cos(\theta/2) + \sin(\theta/2)u_1i + \sin(\theta/2)u_2j + \sin(\theta/2)u_3k.$ *Wtedy*∀v∈R

 $Rv = qvq^{-1}$ 

#### *Kwaternion <sup>a</sup> macierz obrotu*

$$
\mathcal{L} = \mathcal{L} = \mathcal{
$$

$$
\begin{array}{ll}\n\bullet \quad q \to M_R: \\
\bullet \quad i \mapsto qiq^{-1}, \ j \mapsto qjq^{-1}, \ k \mapsto qkq^{-1}, \\
\bullet \quad M_R = \begin{pmatrix} q_0^2 + q_1^2 - q_2^2 & 2q_1q_2 - 2q_3q_0 & 2q_1q_3 + 2q_2q_0 \\ 2q_1q_2 + 2q_3q_0 & q_0^2 - q_1^2 + q_2^2 - q_3^2 & 2q_2q_3 - 2q_1q_0 \\ 2q_1q_3 - 2q_2q_0 & 2q_2q_3 + 2q_1q_0 & q_0^2 - q_1^2 - q_2^2 + q_3^2\n\end{pmatrix}.\n\end{array}
$$

$$
M_R \to q:
$$
\n
$$
\begin{cases}\nm_{2,1} + m_{1,2} = 4q_1q_2, & m_{1,3} + m_{3,1} = 4q_1q_3, & m_{3,2} + m_{2,3} = 4q_2q_3, \\
m_{2,1} - m_{1,2} = 4q_3q_0, & m_{1,3} - m_{3,1} = 4q_2q_0, & m_{3,2} - m_{2,3} = 4q_1q_0, \\
\downarrow 2m_{0,0} - \text{Tr } M = 4q_0^2 - 1, & 2m_{1,1} - \text{Tr } M = 4q_1^2 - 1, \\
2m_{2,2} - \text{Tr } M = 4q_2^2 - 1, & 2m_{3,3} - \text{Tr } M = 4q_3^2 - 1.\n\end{cases}
$$

### *Interpolacja kwaternionów*

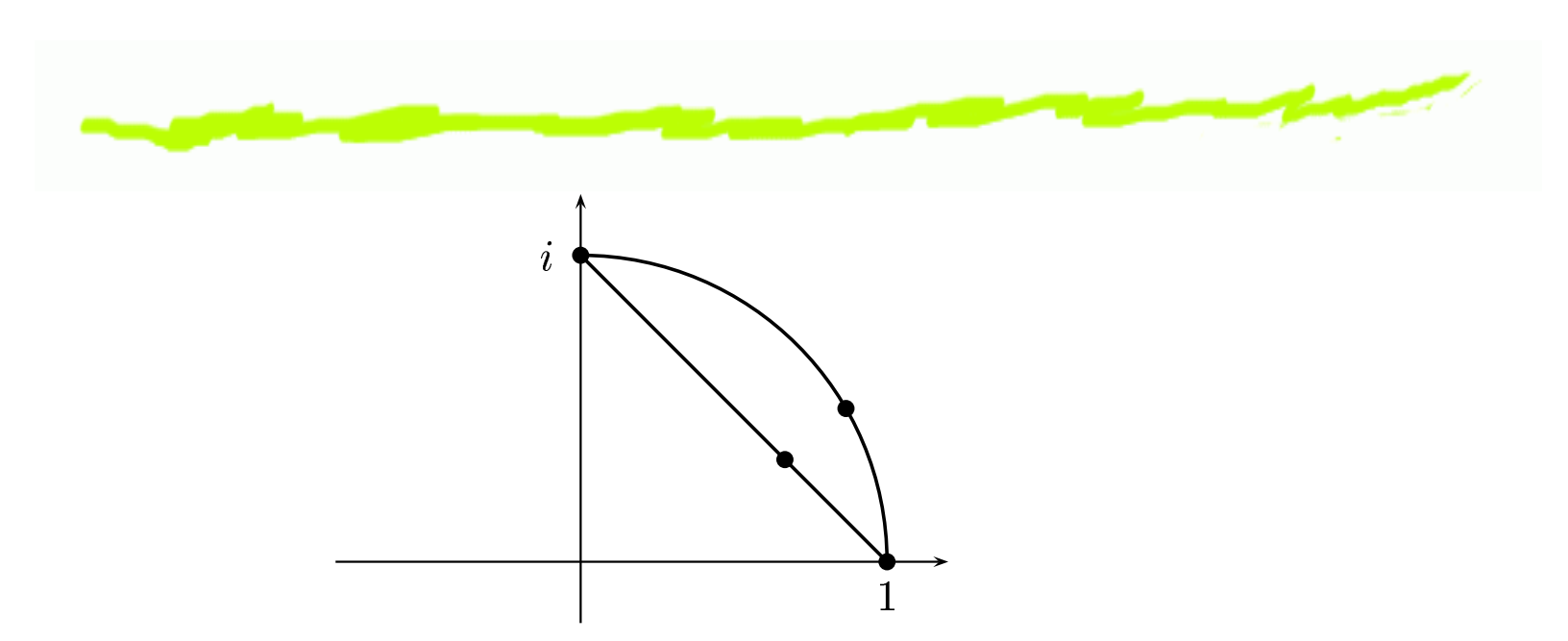

Figure XII.2: Lerping moves from 1 to  $i$  at a constant rate along the secant line. Slerping moves from  $1$  to  $i$  at a constant rate along the great circle. The points drawn on the secant line and on the great circle are obtained by lerping and slerping with  $\alpha = \frac{1}{3}$ . They do not correspond to the same rotation.

$$
q(\alpha) = \text{slerp}(q_1, q_2, \alpha) = \frac{\sin((1 - \alpha)\varphi)}{\sin \varphi} q_1 + \frac{\sin(\alpha\varphi)}{\sin \varphi} q_2.
$$